# **django-privacy-killer Documentation** *Release 0.3*

**Feinheit AG**

**Apr 08, 2021**

## **Contents**

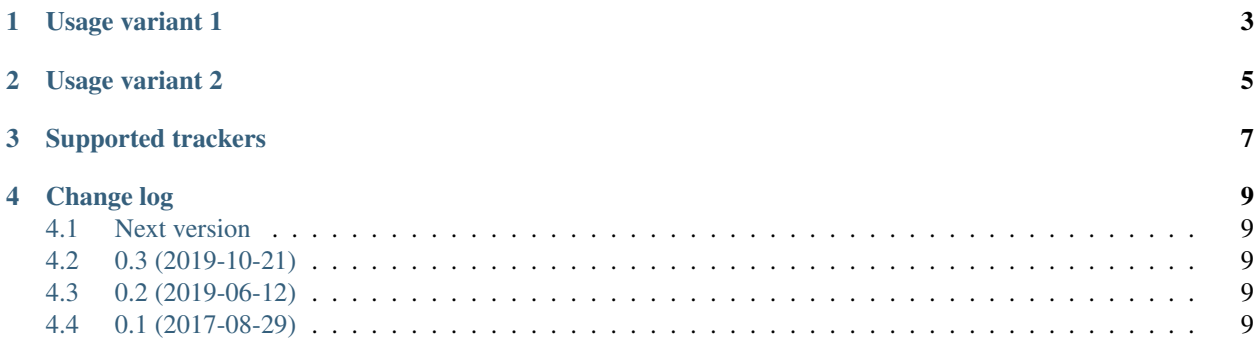

#### Version 0.3

This module allows specifying tracking codes through settings (and therefore through the environment). It currently supports Google Tag Manager and Google Analytics tracking codes, but pull requests for adding support for additional trackers is very welcome!

### Usage variant 1

- <span id="page-6-0"></span>• Install the module using pip install django-privacy-killer
- Add privacy\_killer to INSTALLED\_APPS and add the list of tracking IDS to your settings as PRIVACY\_KILLER\_IDS = ['GTM-\*\*\*\*', 'UA-\*\*\*\*', ...] (Note! This is a stupid example – specifying both GTM and UA codes is probably not what you want
- Load the template tag library ({% load privacy\_killer %}) and add the two tags, {% privacy\_killer\_head %} near the <head> of your site, and {% privacy\_killer\_body %} near the <body> element.

Usage variant 2

<span id="page-8-0"></span>Do not use this module, and also do not use any trackers at all.

# Supported trackers

- <span id="page-10-0"></span>• Google Tag Manager (GTM-\*\*\*\*)
- Google Universal Analytics (UA-\*\*\*\*)
- Facebook Pixel (Prefix the \*\*\*\* code with FBQ- when specifying PRIVACY\_KILLER\_IDS)

### Change log

#### <span id="page-12-1"></span><span id="page-12-0"></span>**4.1 Next version**

### <span id="page-12-2"></span>**4.2 0.3 (2019-10-21)**

• Added support for the Facebook tracking pixel.

### <span id="page-12-3"></span>**4.3 0.2 (2019-06-12)**

- Changed the Google Analytics snippet to always anonymize IPs by default.
- Dropped compatibility with Python 2.
- Added Django 2.1, 2.2 and Django 3.0 to the matrix.
- Reformatted the code using black.

### <span id="page-12-4"></span>**4.4 0.1 (2017-08-29)**

• Initial public version.